# **monoseq Documentation**

*Release 1.2.1*

**Martijn Vermaat <martijn@vermaat.name>**

July 16, 2015

#### Contents

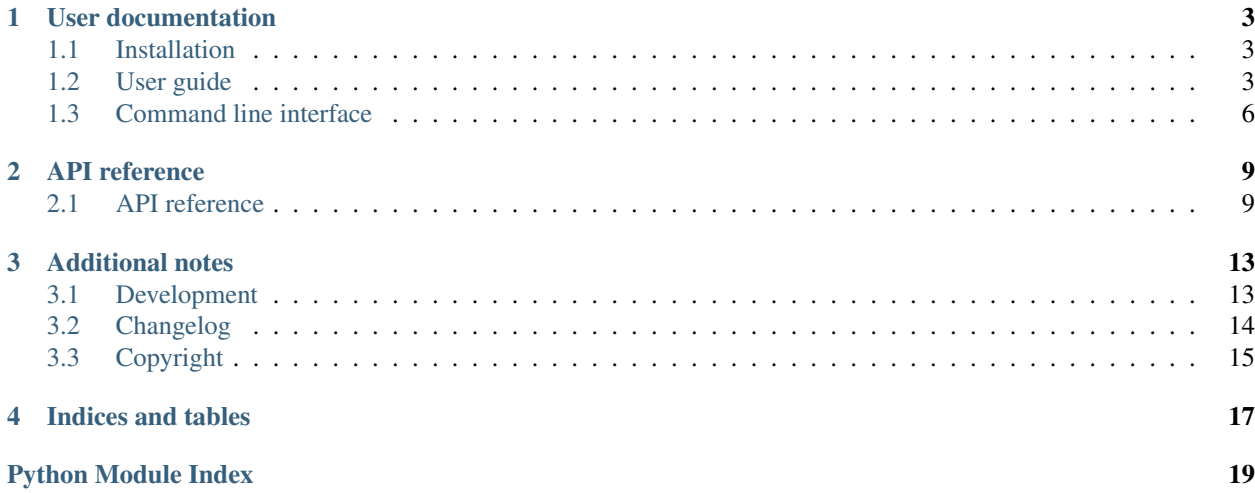

monoseq is a Python library for pretty-printing DNA and protein sequences using a monospace font. It also provides a simple command line interface.

Sequences are pretty-printed in the traditional way using blocks of letters where each line is prefixed with the sequence position. User-specified regions are highlighted and the output format can be HTML or plaintext with optional styling using ANSI escape codes for use in a terminal.

A simple example:

```
>>> from monoseq import pprint_sequence
>>> sequence = 'MIMANQPLWLDSEVEMNHYQQSHIKSKSPYFPEDKHICWIKIFKAFGT' * 4
>>> print pprint_sequence(sequence)
 1 MIMANQPLWL DSEVEMNHYQ QSHIKSKSPY FPEDKHICWI KIFKAFGTMI MANQPLWLDS
61 EVEMNHYQQS HIKSKSPYFP EDKHICWIKI FKAFGTMIMA NQPLWLDSEV EMNHYQQSHI
121 KSKSPYFPED KHICWIKIFK AFGTMIMANQ PLWLDSEVEM NHYQQSHIKS KSPYFPEDKH
181 ICWIKIFKAF GT
```
An example, admittedly contrived, with annotations:

[This IPython Notebook](http://nbviewer.ipython.org/github/martijnvermaat/monoseq/blob/master/doc/monoseq.ipynb) shows how to pretty-print sequences in an IPython Notebook.

# **User documentation**

<span id="page-6-0"></span>New users should probably start here.

# <span id="page-6-1"></span>**1.1 Installation**

The monoseq source code is [hosted on GitHub.](https://github.com/martijnvermaat/monoseq) Supported Python versions for running monoseq are 2.7, 3.2, 3.3 and PyPy (unit tests are run automatically on these platforms [using the Travis CI service\)](https://travis-ci.org/martijnvermaat/monoseq). monoseq can be installed either via the Python Package Index (PyPI) or from the source code.

#### **1.1.1 Latest release via PyPI**

To install the latest release via PyPI using pip:

```
pip install monoseq
```
## **1.1.2 Development version**

You can also clone and use the latest development version directly from the GitHub repository:

```
git clone https://github.com/martijnvermaat/monoseq.git
cd monoseq
python setup.py install
```
# <span id="page-6-2"></span>**1.2 User guide**

So let's say we have this DNA sequence we want to pretty-print:

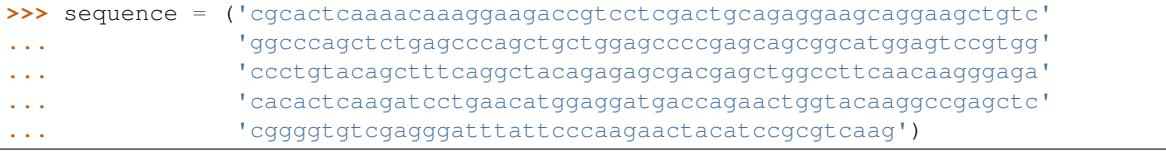

We can do it with  $pprint\_sequence()$ :

```
>>> from monoseq import pprint_sequence
>>> print pprint_sequence(sequence)
 1 cgcactcaaa acaaaggaag accgtcctcg actgcagagg aagcaggaag ctgtcggccc
61 agctctgagc ccagctgctg gagccccgag cagcggcatg gagtccgtgg ccctgtacag
121 ctttcaggct acagagagcg acgagctggc cttcaacaag ggagacacac tcaagatcct
181 gaacatggag gatgaccaga actggtacaa ggccgagctc cggggtgtcg agggatttat
241 tcccaagaac tacatccgcg tcaag
```
(This also works if *sequence* is a Biopython Bio.Seq.Seq object.)

### **1.2.1 Controlling block and line lengths**

By default, sequences are printed in blocks of 10 letters, 6 blocks per line. This can be customized with the *block\_length* and *blocks\_per\_line* arguments:

```
>>> print pprint_sequence(sequence, block_length=8, blocks_per_line=7)
 1 cgcactca aaacaaag gaagaccg tcctcgac tgcagagg aagcagga agctgtcg
57 gcccagct ctgagccc agctgctg gagccccg agcagcgg catggagt ccgtggcc
113 ctgtacag ctttcagg ctacagag agcgacga gctggcct tcaacaag ggagacac
169 actcaaga tcctgaac atggagga tgaccaga actggtac aaggccga gctccggg
225 gtgtcgag ggatttat tcccaaga actacatc cgcgtcaa g
```

```
>>> print pprint_sequence(sequence, block_length=20, blocks_per_line=2)
 1 cgcactcaaaacaaaggaag accgtcctcgactgcagagg
41 aagcaggaagctgtcggccc agctctgagcccagctgctg
81 gagccccgagcagcggcatg gagtccgtggccctgtacag
121 ctttcaggctacagagagcg acgagctggccttcaacaag
161 ggagacacactcaagatcct gaacatggaggatgaccaga
201 actggtacaaggccgagctc cggggtgtcgagggatttat
241 tcccaagaactacatccgcg tcaag
```
#### **1.2.2 Output formats**

As we'll see in the next section, certain parts of the sequence can be annotated for highlighting. For this to work, we need to specify another output format than the default [PlaintextFormat](#page-12-2).

monoseq includes three built-in output formats:

- [PlaintextFormat](#page-12-2) for, well, generating plaintext.
- [AnsiFormat](#page-12-3) adds ANSI escape codes for use in a terminal.
- [HtmlFormat](#page-12-4) adds HTML tags for inclusion in an HTML document.

(And if this doesn't satisfy our needs, we can define custom output formats by implementing  $Format$ .)

Formats are specified with the *format* argument of the [pprint\\_sequence\(\)](#page-13-0) function. For example, this is the same example pretty-printed with  $HtmlFormat$ :

```
>>> from monoseq import HtmlFormat
>>> print pprint_sequence(sequence, blocks_per_line=3, format=HtmlFormat)
 <span class="monoseq-margin">1</span> cgcactcaaa acaaaggaag accgtcctcg
<span class="monoseq-margin">31</span> actgcagagg aagcaggaag ctgtcggccc
<span class="monoseq-margin">61</span> agctctgagc ccagctgctg gagccccgag
<span class="monoseq-margin">91</span> cagcggcatg gagtccgtgg ccctgtacag
<span class="monoseq-margin">121</span> ctttcaggct acagagagcg acgagctggc
<span class="monoseq-margin">151</span> cttcaacaag ggagacacac tcaagatcct
<span class="monoseq-margin">181</span> gaacatggag gatgaccaga actggtacaa
```

```
<span class="monoseq-margin">211</span> ggccgagctc cggggtgtcg agggatttat
<span class="monoseq-margin">241</span> tcccaagaac tacatccgcg tcaag
```
As you can see,  $HtmlFormat$  wraps the sequence positions in  $\langle$ span $\rangle$  tags with a class attribute value of monoseq-margin. This allows us to add custom styling to these numbers with a CSS stylesheet.

Note: In an HTML document, include the pretty-printed sequence within <pre> and </pre>. This preserves all whitespace and automatically selects a monospace font.

#### **1.2.3 Sequence annotations**

Subsequences can be highlighted in the pretty-printed sequence by specifying their positions. Such a specification is called an annotation. Several annotations can be provided and each of them will be highlighted in a distinct style (e.g., the first annotation is colored red and the second is printed in bold).

Let's assume our analysis shows positions 12 through 37 and 223 through 247 to be highly conserved between species. Of course, we want to annotate our sequence with this knowledge:

Note: Regions are defined as in slicing notation, so zero-based and open-ended.

Just for lack of imagination, we also want to make it clear where every 12th nucleotide is in our sequence. We can do this by defining a second annotation, which is printed in bold by  $Ansiformat$ :

[AnsiFormat](#page-12-3) supports up to three annotation levels and the third one is printed underlined. So if the middle third of the sequence would be our primary concern, we could underline it as follows:

#### **1.2.4 Styling HtmlFormat output**

The [HtmlFormat](#page-12-4) output format supports up to 10 annotation levels, but how to style them is up to the user. All monoseq does is add <span> tags around annotations with class attribute values of monoseq-annotation-{i}, where {i} is the annotation level starting from 0.

Here are some example CSS rules for styling 4 annotation levels:

```
pre {
   background: lightYellow;
    color: black;
}
.monoseq-margin {
    color: grey;
}
.monoseq-annotation-0 {
   color: red;
}
.monoseq-annotation-1 {
   background: black;
   color: lightYellow;
}
.monoseq-annotation-1 .monoseq-annotation-0 {
   background: red;
   color: lightYellow;
}
.monoseq-annotation-2 {
    text-decoration: underline;
}
```

```
.monoseq-annotation-3 {
    font-weight: bold;
}
```
Using these rules, a pretty-printed protein sequence will look something like this:

# **1.2.5 Using monoseq from the IPython Notebook**

For pretty-printing sequences directly in the [IPython Notebook,](http://ipython.org/notebook.html) monoseq.ipynb.Seq is provided as a convenience wrapper around [pprint\\_sequence\(\)](#page-13-0):

```
In [1]: from monosea.ipynb import Sea
In [2]: sequence = ('cgcactcaaaacaaaggaagaccgtcctcgactgcagaggaagcaggaagctgtc'
                     ducccagctctgagcccagctgctggagccccgagcagcggcatggagtccgtgg
                     'ccctgtacagctttcaggctacagagagcgacgagctggccttcaacaagggaga'
                     'cacactcaagatcctgaacatggaggatgaccagaactggtacaaggccgagctc'
                      cggggtgtcgagggatttattcccaagaactacatccgcgtcaag')
        conserved = [(11, 37), (222, 247)]twelves = [(p, p + 1) for p in range(11, len(sequence), 12)]
        middle = [(len(sequence) / 3, len(sequence) / 3 * 2)]In [3]: Seq(sequence, annotations=[conserved, twelves, middle])
Out[3]:1 cgcactcaaa a<mark>d</mark>aaaggaag acc<mark>e</mark>tcctcg actgcagagg aagcaggaag ctgtcggcce
         61 agctctgagc coagctgctg gagocccgag cagcgccatg gagtccgugg ccctgtacag
        121 ctttcaggct acagagagcg acgagctggc cttcaacaag ggagacacac tcaagatcc
        181 gaacatggag gatgaccaga actggtacaa ggccgagctc cggggtgucg agggatttau
        241 teccaagaac tacatecgeg teadg
```
This supports up to four levels of annotation, displayed as red, inverted, underlined, and bold.

[See this IPython Notebook](http://nbviewer.ipython.org/github/martijnvermaat/monoseq/blob/master/doc/monoseq.ipynb) for some examples.

# <span id="page-9-0"></span>**1.3 Command line interface**

Simple pretty-printing of sequences on the command line is done with the monoseq command. It reads one or more sequences from a file or from standard input and pretty-prints them to standard output. The input can be a raw sequence, or any number of sequences in FASTA format.

Example:

```
martijn@hue:~$ S=MIMANQPLWLDSEVEMNHYQQSHIKSKSPYFPEDKHICWIKIFKAFGT
martijn@hue:~$ echo $S$S$S$S | monoseq
 1 MIMANQPLWL DSEVEMNHYQ QSHIKSKSPY FPEDKHICWI KIFKAFGTMI MANQPLWLDS
61 EVEMNHYQQS HIKSKSPYFP EDKHICWIKI FKAFGTMIMA NQPLWLDSEV EMNHYQQSHI
121 KSKSPYFPED KHICWIKIFK AFGTMIMANQ PLWLDSEVEM NHYQQSHIKS KSPYFPEDKH
181 ICWIKIFKAF GT
```
## **1.3.1 Formatting options**

The number of letters per block can be specified with the  $-b$  argument and the  $-1$  argument sets the number of blocks per line.

# **1.3.2 Annotations**

Subsequences can be specified for annotation with the -a argument followed by the first and the last position of the subsequence, both one-based. For example, to annotate the first 10 bases and the 17th base, you would add -a 1 10 -a 17 17.

In addition, annotation is read from the BED track specified with the -e argument. If the input is a raw sequence, only the first chromosome is used from the BED track. If the input is a FASTA file, chromosomes are matched with record names.

# **1.3.3 More information**

Use the  $-\text{help}$  argument for more information.

# **API reference**

<span id="page-12-7"></span><span id="page-12-0"></span>Documentation on a specific function, class or method can be found in the API reference.

# <span id="page-12-1"></span>**2.1 API reference**

#### <span id="page-12-6"></span>**2.1.1 monoseq**

monoseq, a Python library for pretty-printing DNA and protein sequences using a monospace font.

#### <span id="page-12-2"></span>monoseq.**PlaintextFormat**

Plaintext output format.

<span id="page-12-3"></span>monoseq.**AnsiFormat** Plaintext output format with ANSI escape codes.

#### <span id="page-12-4"></span>monoseq.**HtmlFormat** HTML output format.

#### <span id="page-12-5"></span>class monoseq.**Format**

Type of output formats for pretty-printed sequences.

#### **Parameters**

- **annotations** (*list*) For each annotation level, a pair (*left*, *right*) of delimiters to use for enclosing a subsequence at that level.
- **margin** (*tuple*) A pair (*left*, *right*) of delimiters to use for enclosing the margin (containing sequence positions).

The *annotations* field can have any number of items, any subsequent annotation levels will be ignored in prettyprinting sequences.

monoseq.**partition\_range**(*stop*, *annotations=None*) Partition the range from 0 to *stop* based on annotations.

```
>>> partition_range(50, annotations=[[(0, 21), (30, 35)],
                                     [(15, 32), (40, 46)]][(0, 15, (0)],(15, 21, (0, 1)),
 (21, 30, {1}),
 (30, 32, {0, 1}),
 (32, 35, {0}),
 (35, 40, set()),
```

```
(40, 46, {1}),
(46, 50, set())]
```
#### Parameters

- **stop** (*int*) End point (not included) of the range (similar to the *stop* argument of the built-in range() function).
- **annotations** (*list*) For each annotation level, a list of (*start*, *stop*) pairs defining an annotated region.

Returns Partitioning of the range as (*start*, *stop*, *levels*) tuples defining a region with a set of annotation levels.

Return type list

All regions (*start*, *stop*) are defined as in slicing notation, so zero-based and *stop* is not included.

The *annotations* argument is a list of annotations. An annotation is a list of regions as (*start*, *stop*) tuples. The level of each annotation is its index in *annotations*.

Annotation regions can overlap (overlap within one level is ignored) and do not need to be sorted.

<span id="page-13-0"></span>monoseq.**pprint\_sequence**(*sequence*, *annotations=None*, *block\_length=10*, *blocks\_per\_line=6*, *format=Format(annotations=[]*, *margin=(''*, *''))*)

Pretty-print sequence for use with a monospace font.

```
>>> sequence = 'MIMANQPLWLDSEVEMNHYQQSHIKSKSPYFPEDKHICWIKIFKAFGT' * 4
>>> print pprint_sequence(sequence, format=PlaintextFormat)
 1 MIMANQPLWL DSEVEMNHYQ QSHIKSKSPY FPEDKHICWI KIFKAFGTMI MANQPLWLDS
 61 EVEMNHYQQS HIKSKSPYFP EDKHICWIKI FKAFGTMIMA NQPLWLDSEV EMNHYQQSHI
121 KSKSPYFPED KHICWIKIFK AFGTMIMANQ PLWLDSEVEM NHYQQSHIKS KSPYFPEDKH
181 ICWIKIFKAF GT
```
#### **Parameters**

- **sequence** (*str or any sliceable yielding slices representable as strings.*) Sequence to pretty-print.
- **annotations** (*list*) For each annotation level, a list of (*start*, *stop*) pairs defining an annotated region.
- **block\_length** (*int*) Length of space-separated blocks.
- **blocks\_per\_line** (*int*) Number of blocks per line.
- **format** ([Format](#page-12-5)) Output format to use for pretty-printing. Some formats are pre-defined as [HtmlFormat](#page-12-4), [AnsiFormat](#page-12-3), and [PlaintextFormat](#page-12-2).

Returns Pretty-printed version of *sequence*.

#### Return type str

All regions (*start*, *stop*) are defined as in slicing notation, so zero-based and *stop* is not included.

The *annotations* argument is a list of annotations. An annotation is a list of regions as (*start*, *stop*) tuples. The level of each annotation is its index in *annotations*.

Annotation regions can overlap (overlap within one level is ignored) and do not need to be sorted.

The number of annotation levels supported depends on *format*. [HtmlFormat](#page-12-4) supports 10 levels, [AnsiFormat](#page-12-3) supports 3 levels and annotations are ignored completely with [PlaintextFormat](#page-12-2).

# **2.1.2 monoseq.ipynb**

# **Additional notes**

# <span id="page-16-1"></span><span id="page-16-0"></span>**3.1 Development**

Development of monoseq happens on GitHub: <https://github.com/martijnvermaat/monoseq>

## **3.1.1 Contributing**

Contributions to monoseq are very welcome! They can be feature requests, bug reports, bug fixes, unit tests, documentation updates, or anything els you may come up with.

## **3.1.2 Coding style**

In general, try to follow the [PEP 8](http://www.python.org/dev/peps/pep-0008/) guidelines for Python code and [PEP 257](http://www.python.org/dev/peps/pep-0257/) for docstrings.

## **3.1.3 Unit tests**

To run the unit tests with [nose,](https://nose.readthedocs.org/) just run nosetests  $-v$ .

## **3.1.4 Versioning**

A normal version number takes the form X.Y.Z where X is the major version, Y is the minor version, and Z is the patch version. Development versions take the form X.Y.Z.dev where X.Y.Z is the closest future release version.

Note that this scheme is not 100% compatible with [SemVer](http://semver.org/) which would require X.Y.Z-dev instead of X.Y.Z.dev but [compatibility with setuptools](http://peak.telecommunity.com/DevCenter/setuptools#specifying-your-project-s-version) is more important for us. Other than that, version semantics are as described by SemVer.

Releases are [published at PyPI](https://pypi.python.org/pypi/monoseq) and available from the GitHub git repository as tags.

#### **Release procedure**

Releasing a new version is done as follows:

1. Make sure the section in the CHANGES file for this release is complete and there are no uncommitted changes.

Note: Commits since release X.Y.Z can be listed with git log vX.Y.Z.. for quick inspection.

2. Update the CHANGES file to state the current date for this release and edit monoseq  $\ell$  init . py by updating *\_\_date\_\_* and removing the dev value from *\_\_version\_info\_\_*.

Commit and tag the version update:

```
git commit -am 'Bump version to X.Y.Z'
git tag -a 'vX.Y.Z'
git push --tags
```
3. Upload the package to PyPI:

```
python setup.py sdist upload
```
4. Add a new entry at the top of the CHANGES file like this:

```
Version X.Y.Z+1
---------------
```
Release date to be decided.

Increment the patch version and add a dev value to *\_\_version\_info\_\_* in monoseq/\_\_init\_\_.py and commit these changes:

git commit -am 'Open development for X.Y.Z+1'

### **3.1.5 Todo**

These are some general todo notes. More specific notes can be found by grepping the source code for Todo.

• Nothing to be done at the moment?

# <span id="page-17-0"></span>**3.2 Changelog**

Here you can see the full list of changes between each monoseq release.

### **3.2.1 Version 1.2.1**

Released on May 10th 2015.

• Custom styling for *monoseq.ipynb.Seq*.

#### **3.2.2 Version 1.2.0**

Released on May 10th 2015.

• *monoseq.ipynb.Seq* for use in the IPython Notebook.

#### **3.2.3 Version 1.1.1**

Released on July 18th 2013.

- Actually support 10 annotation levels in *HtmlFormat* as documented.
- User guide and documentation for command line interface.

## **3.2.4 Version 1.1.0**

Released on July 14th 2013.

- Read annotation from BED track.
- Better class names in *HtmlFormat* (monoseq-annotation-\* and monoseq-margin).

# **3.2.5 Version 1.0.0**

Released on July 13th 2013.

- User-definable formatting stylings. This breaks the 0.1.0 API for *monoseq.pprint\_sequence* (the *mode* argument is superseded by *format*).
- Read sequences from a FASTA file.
- Command line interface.

# **3.2.6 Version 0.1.0**

Released on July 12th 2013.

First public release.

# <span id="page-18-0"></span>**3.3 Copyright**

monoseq is licensed under the MIT License, meaning you can do whatever you want with it as long as all copies include these license terms. The full license text can be found below.

## **3.3.1 Authors**

monoseq is written and maintained by Martijn Vermaat.

• Martijn Vermaat [<martijn@vermaat.name>](mailto:martijn@vermaat.name)

## **3.3.2 License**

Copyright (c) 2013 by Martijn Vermaat and contributors (see AUTHORS.rst for details).

Permission is hereby granted, free of charge, to any person obtaining a copy of this software and associated documentation files (the "Software"), to deal in the Software without restriction, including without limitation the rights to use, copy, modify, merge, publish, distribute, sublicense, and/or sell copies of the Software, and to permit persons to whom the Software is furnished to do so, subject to the following conditions:

The above copyright notice and this permission notice shall be included in all copies or substantial portions of the Software.

THE SOFTWARE IS PROVIDED "AS IS", WITHOUT WARRANTY OF ANY KIND, EXPRESS OR IMPLIED, INCLUDING BUT NOT LIMITED TO THE WARRANTIES OF MERCHANTABILITY, FITNESS FOR A PAR-TICULAR PURPOSE AND NONINFRINGEMENT. IN NO EVENT SHALL THE AUTHORS OR COPYRIGHT HOLDERS BE LIABLE FOR ANY CLAIM, DAMAGES OR OTHER LIABILITY, WHETHER IN AN ACTION OF CONTRACT, TORT OR OTHERWISE, ARISING FROM, OUT OF OR IN CONNECTION WITH THE SOFT-WARE OR THE USE OR OTHER DEALINGS IN THE SOFTWARE.

**CHAPTER 4**

**Indices and tables**

- <span id="page-20-0"></span>• genindex
- modindex
- search

Python Module Index

## <span id="page-22-0"></span>m

monoseq, [9](#page-12-6)

Index

# A

AnsiFormat (in module monoseq), [9](#page-12-7)

# F

Format (class in monoseq), [9](#page-12-7)

# H

HtmlFormat (in module monoseq), [9](#page-12-7)

# M

monoseq (module), [9](#page-12-7)

# P

partition\_range() (in module monoseq), [9](#page-12-7) PlaintextFormat (in module monoseq), [9](#page-12-7) pprint\_sequence() (in module monoseq), [10](#page-13-1)